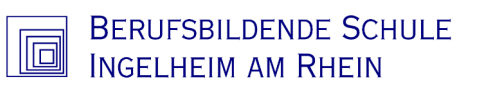

**Anmeldung**

für Schuljahr 20 $\boxed{\phantom{1}}$ / 20 $\boxed{\phantom{1}}$ 

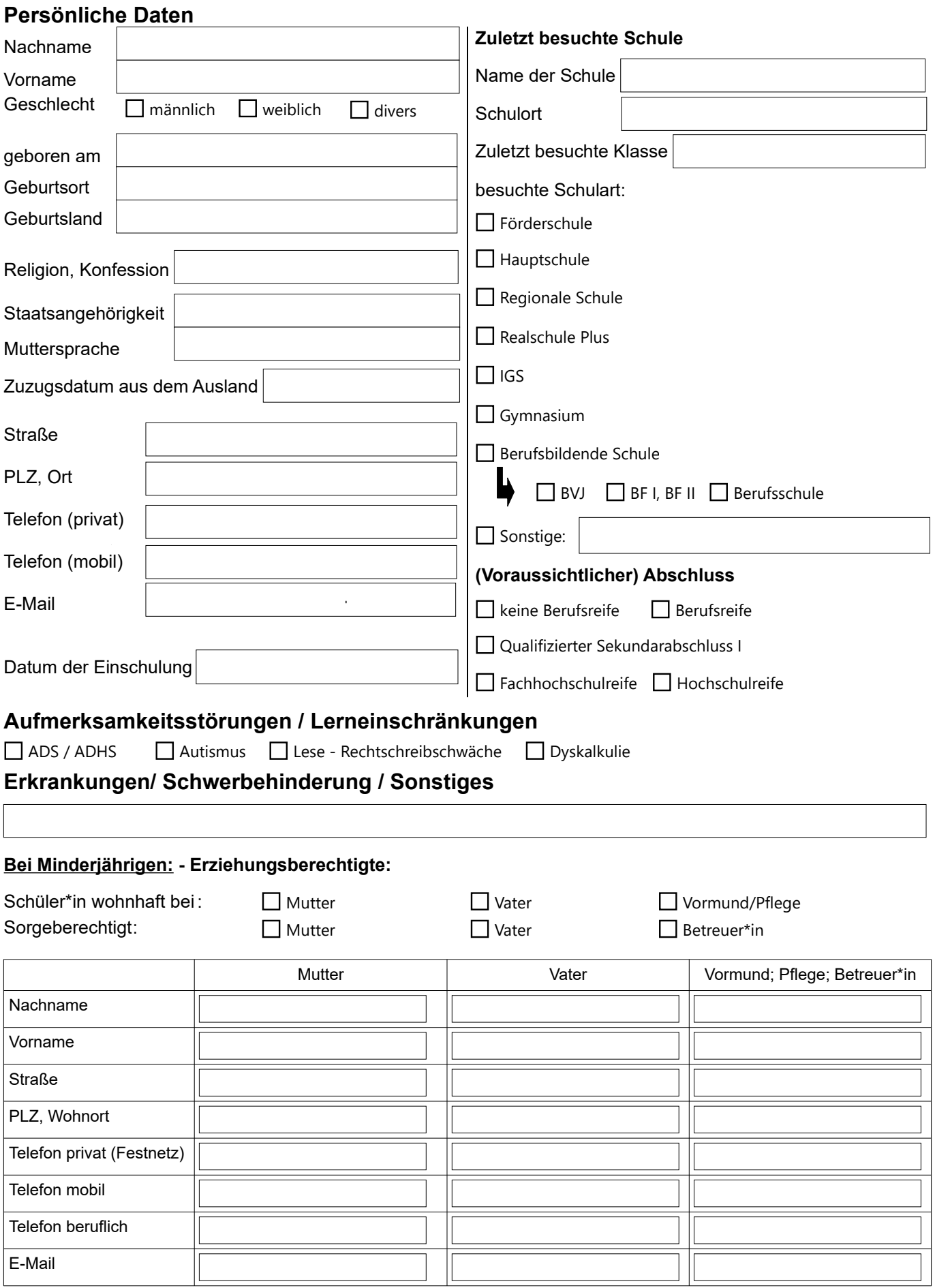

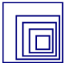

für Schuljahr 20 / 20

- ➔ Für **alle Anmeldungen** werden **beglaubigte Zeugnisse und Nachweise** benötigt!
- ➔ Nicht EU Angehörige müssen einen **Nachweis über ihre Aufenthaltserlaubnis** vorlegen
- ➔ Weiterhin werden von jeder jedem Schüler/in jew. **zwei aktuelle Passbilder** benötigt!

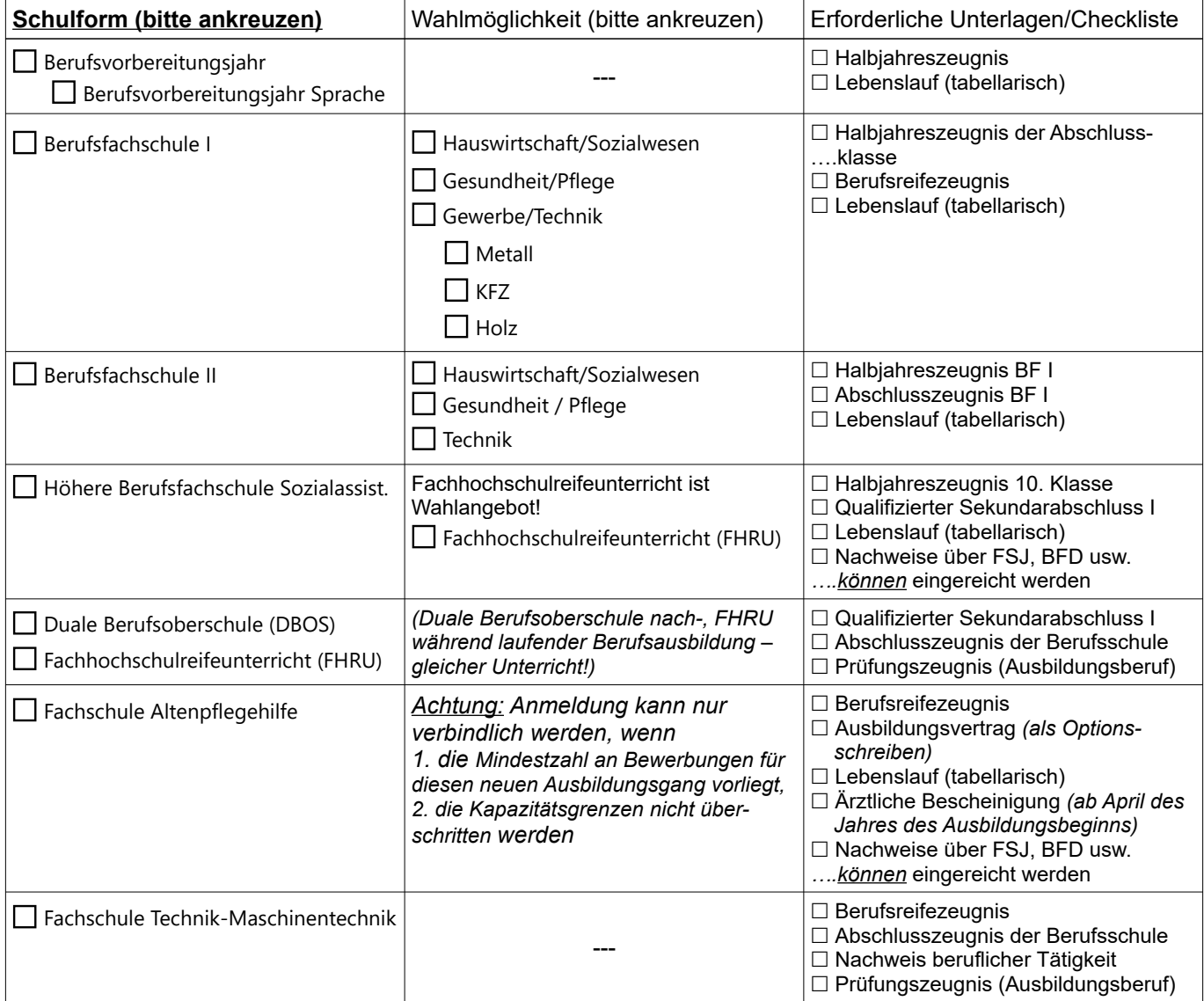

## **Einverständniserklärungen (Datenschutz)**

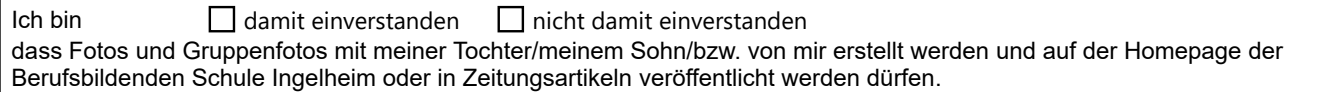

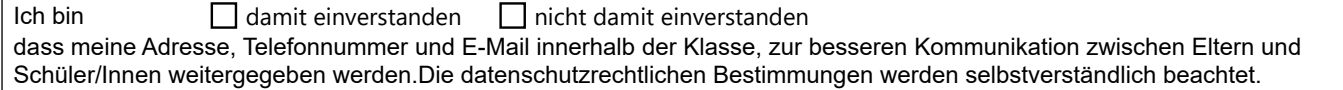

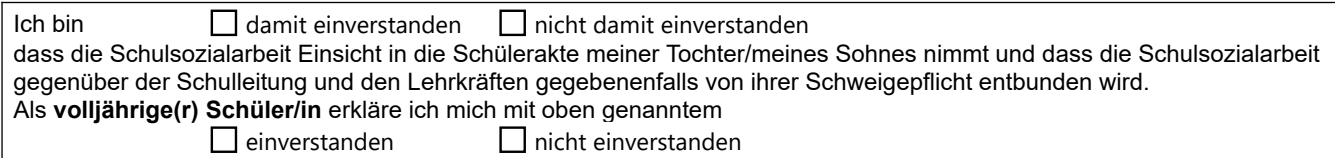

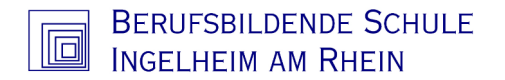

## **Anmeldung von**

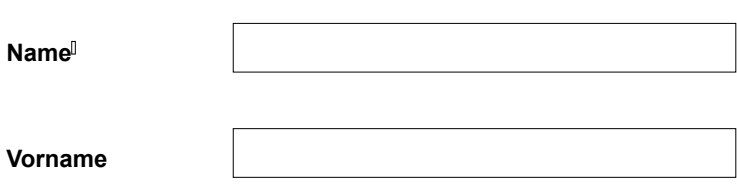

## **Moodle und BigBlueButton**

Die BBS Ingelheim nutzt zur Durchführung von digitalem Unterricht die Lernplattform "Moodle".Diese wird in Deutschland gehostet.

Als Videokonferenzsystem wird an der BBS Ingelheim "BigBlueButton" (Lösung des Landes Rheinland-Pfalz) genutzt.

Alle eingesetzten Systeme nutzen Server, die den europäischen Datenschutz-Standards entsprechen.

Hiermit willige ich/willigen wir ein, dass die zur Durchführung des digitalen Unterrichts erforderlichen personenbezogenen Daten erhoben/verarbeitet werden dürfen und die o.g. Plattformen zur Durchführung digitalen Unterrichts genutzt werden dürfen.

Auch stimme ich/stimmen wir zu, die folgenden Regelungen zu beachten:

- Aufzeichnung/Streaming bei Videokonferenzen ist untersagt.
- Keine Datenweitergabe an Dritte (abgesehen von Erziehungsberechtigten).
- Jeder Teilnehmer kann selbst entscheiden, ob er die Kamera nutzen möchte.
- Die gesetzlichen Bestimmungen insbesondere des Strafrechts, Urheberrechts, Persönlichkeitsrechts und des Jugendschutzgesetzes sind zu beachten.

## **Widerrufsrecht**

Der/Die Unterzeichnende hat das Recht, diese Einwilligung jederzeit ohne Angabe einer Begründung mit Wirkung für die Zukunft zu widerrufen. Hierfür genügt eine E-Mail an info@bbs-ingelheim.de. Die Rechtmäßigkeit der aufgrund der Einwilligung bis zum Widerruf erfolgten Verarbeitung wird durch den Widerruf nicht berührt.

**Von jedem/r Schüler/Schülerin wird pro Schuljahr ein Kopiergeld in den BFI-, BFII- und HBF-Klassen von 10,-- € sowie in der DBOS von 5,-- durch die Klassenleitung eingesammelt.** 

.................................................. .................................................. ..................................................

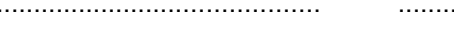

Ort, Datum Unterschrift Schüler/in Unterschrift gesetzl. Vertreter/in